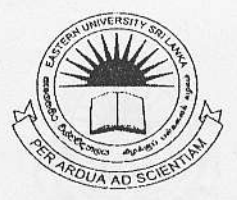

## EASTERN UNIVERSITY, SRILANKA

# **SECOND EXAMINATION IN SCIENCE - 2004/2005**

## FIRST SEMESTER (Jan./Feb.,2006)

#### OC 251 - Java Programming (Practical)

#### **Time: 2Hours**

Oľ.

Write a program that plays "guess the number" as follows:

When the user clicks on Play JButton your program chooses the number to be guessed by selecting an integer at random in the range 1-10 and the program then displays "I have a number between 1 and 10" in a JLabel.

A JTextField should be used to input the guess. When the user clicks on the JButton Answer a JLabel should display either High or Low to help the user guess the correct answer. When the user gets the correct answer "Correct!" should be displayed and the JTextField used for input should be changed to be un editable. When the JButton Paly is clicked a new random number should be generated and the input JTextField changed to be editable.

Hint: Random is defined in the "java.util" library package, so any Java source file that uses Random must begin with a line of the form

```
import java.util.Random;
import java.util.*;
```
The expression (int) (Math. random() \*10) +1 , does the computation you need to select a random number between 1 and 10. Here the function Math. random() gives a real number between 0.0 and 0.9999...

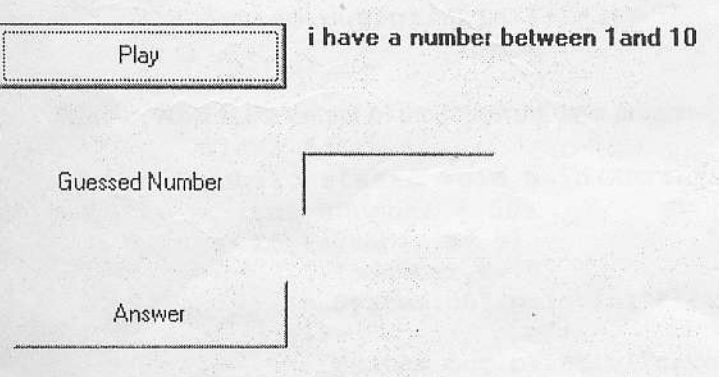